#### **October 29, 2020**

# One-Variable Data Analysis Review

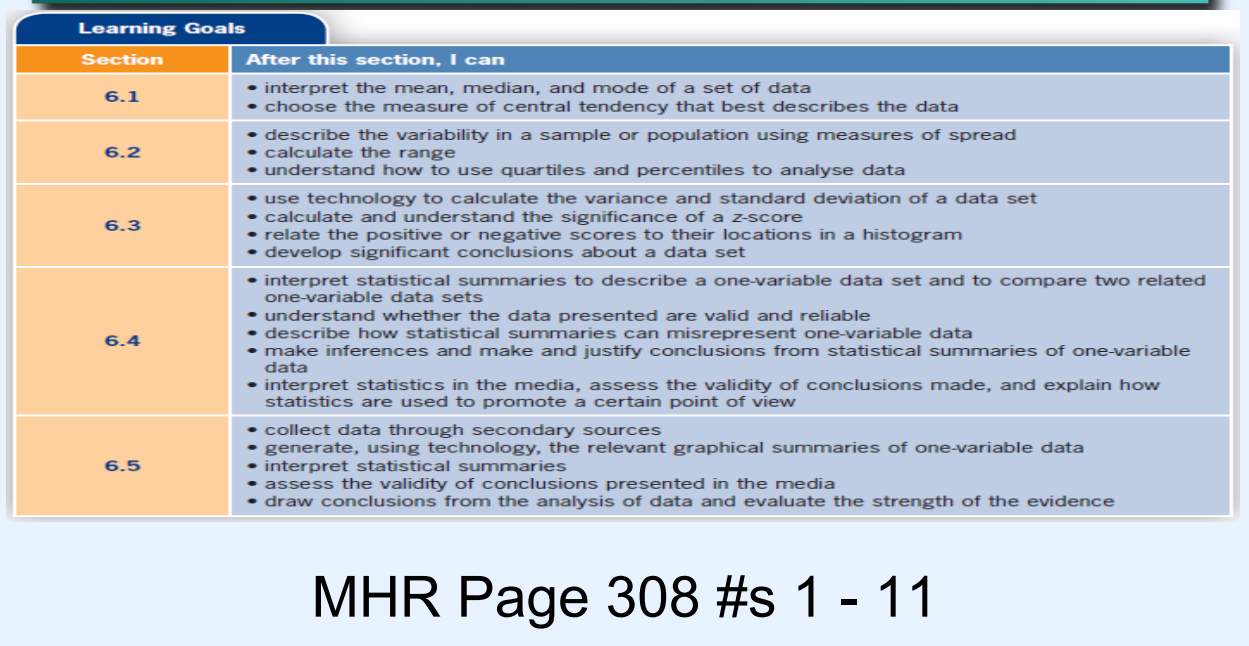

# **Solutions**

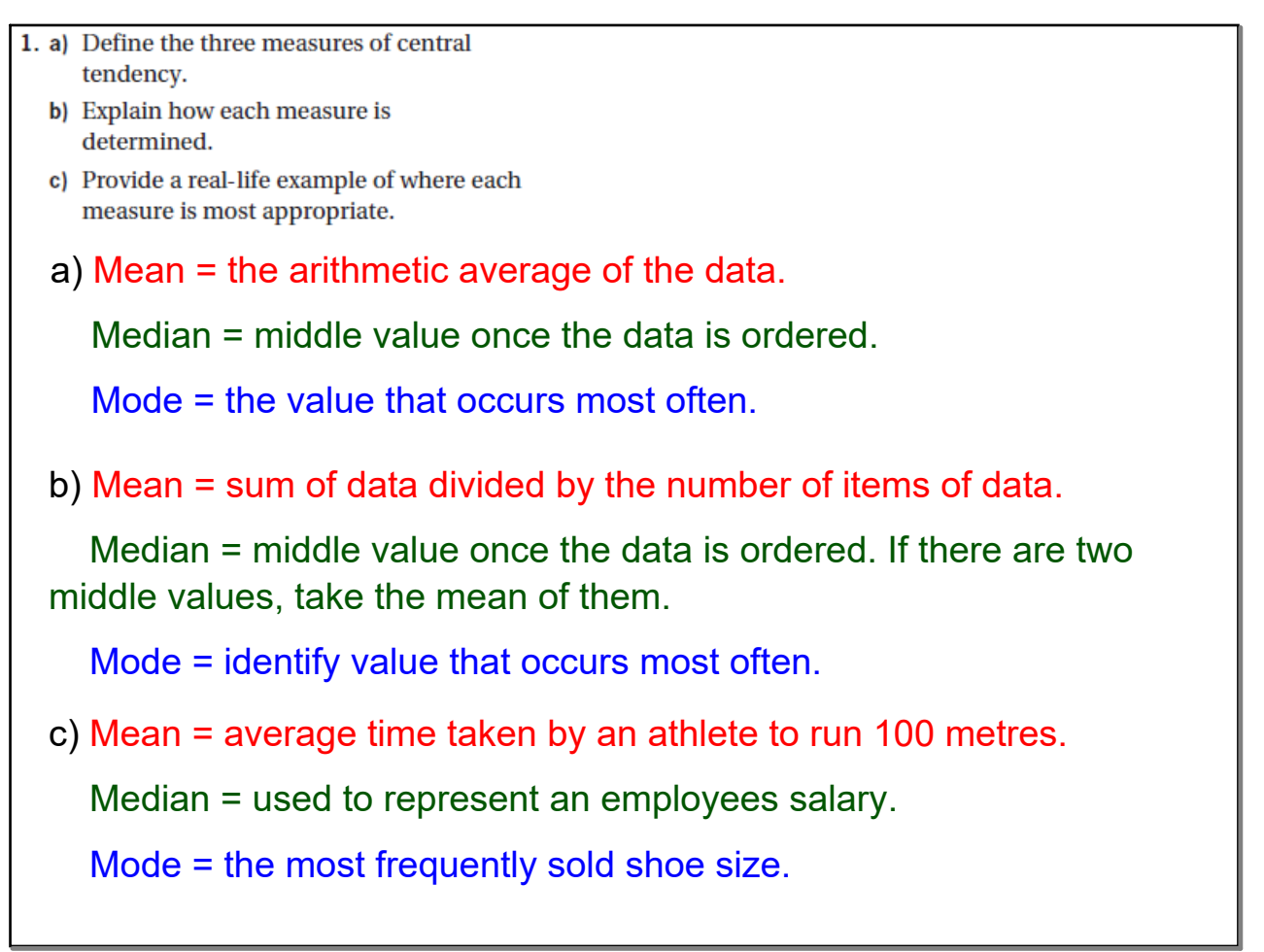

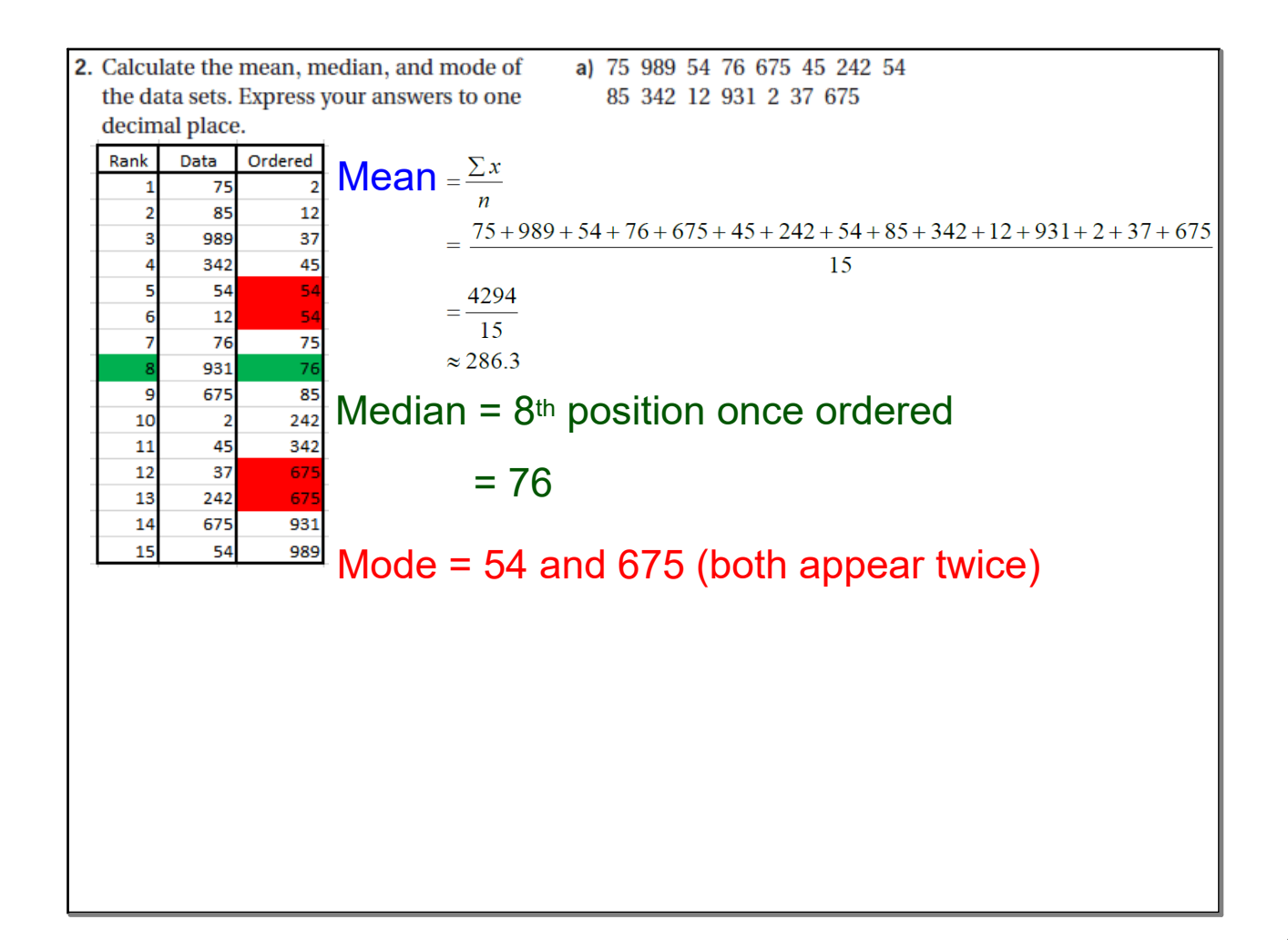

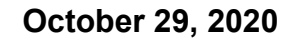

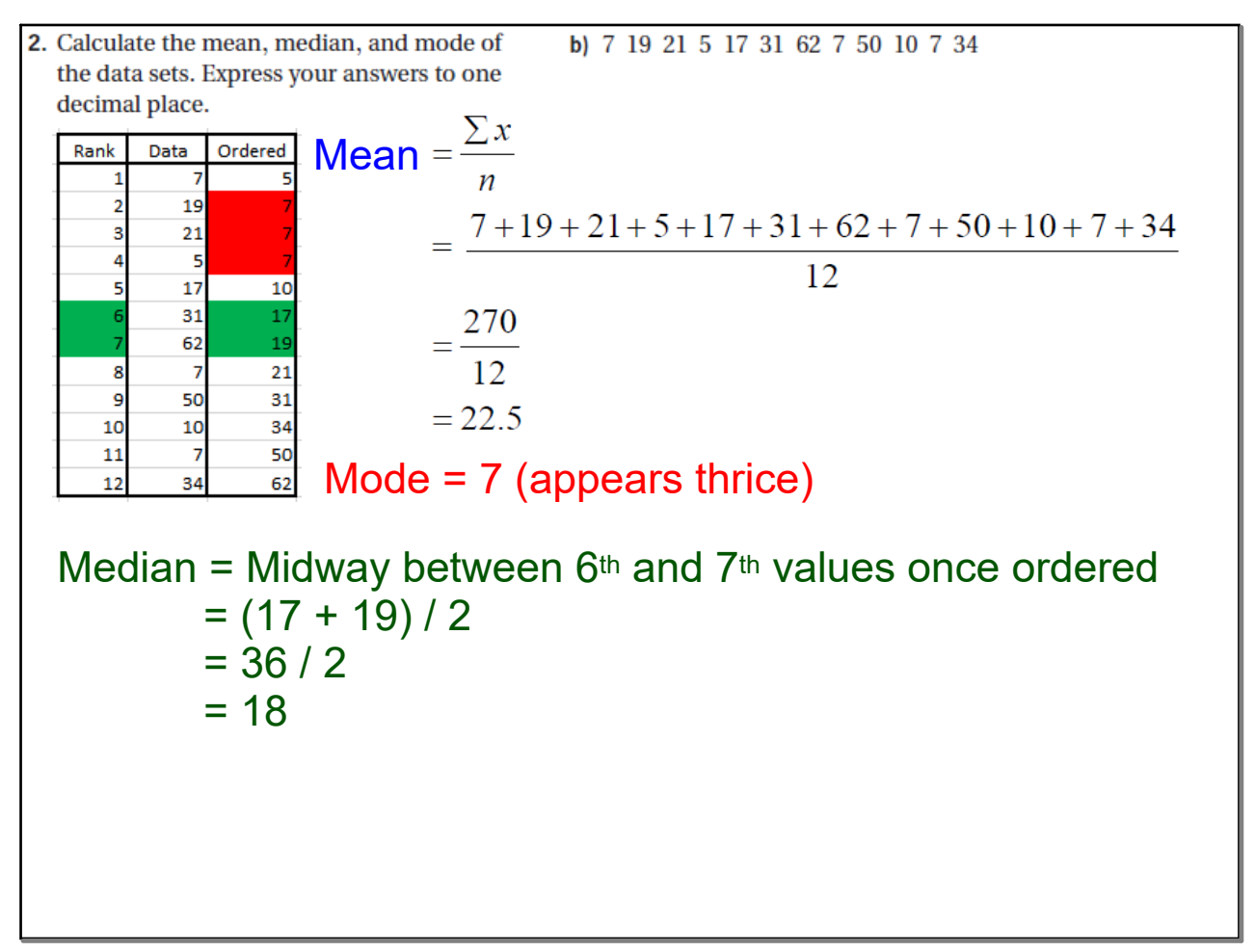

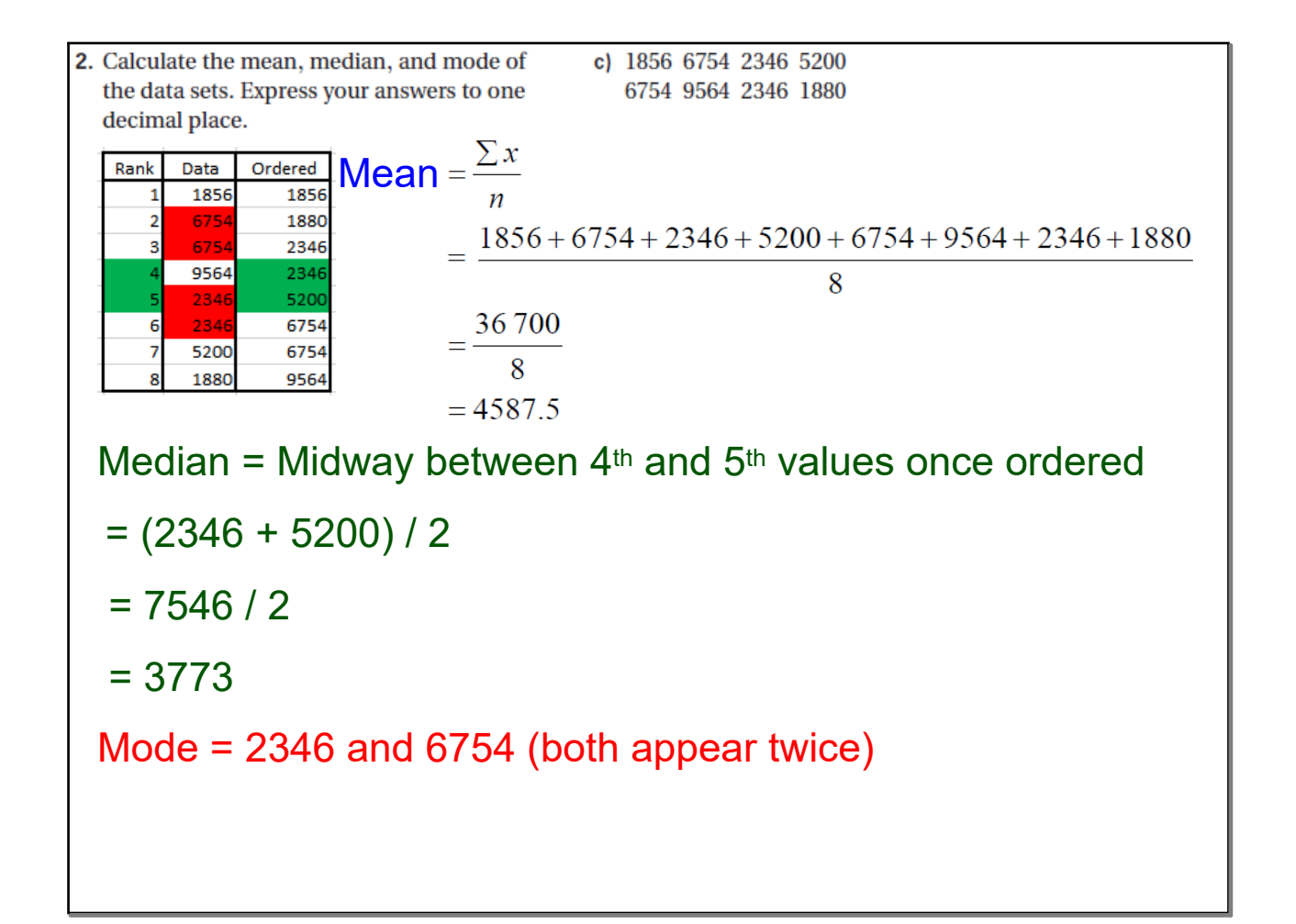

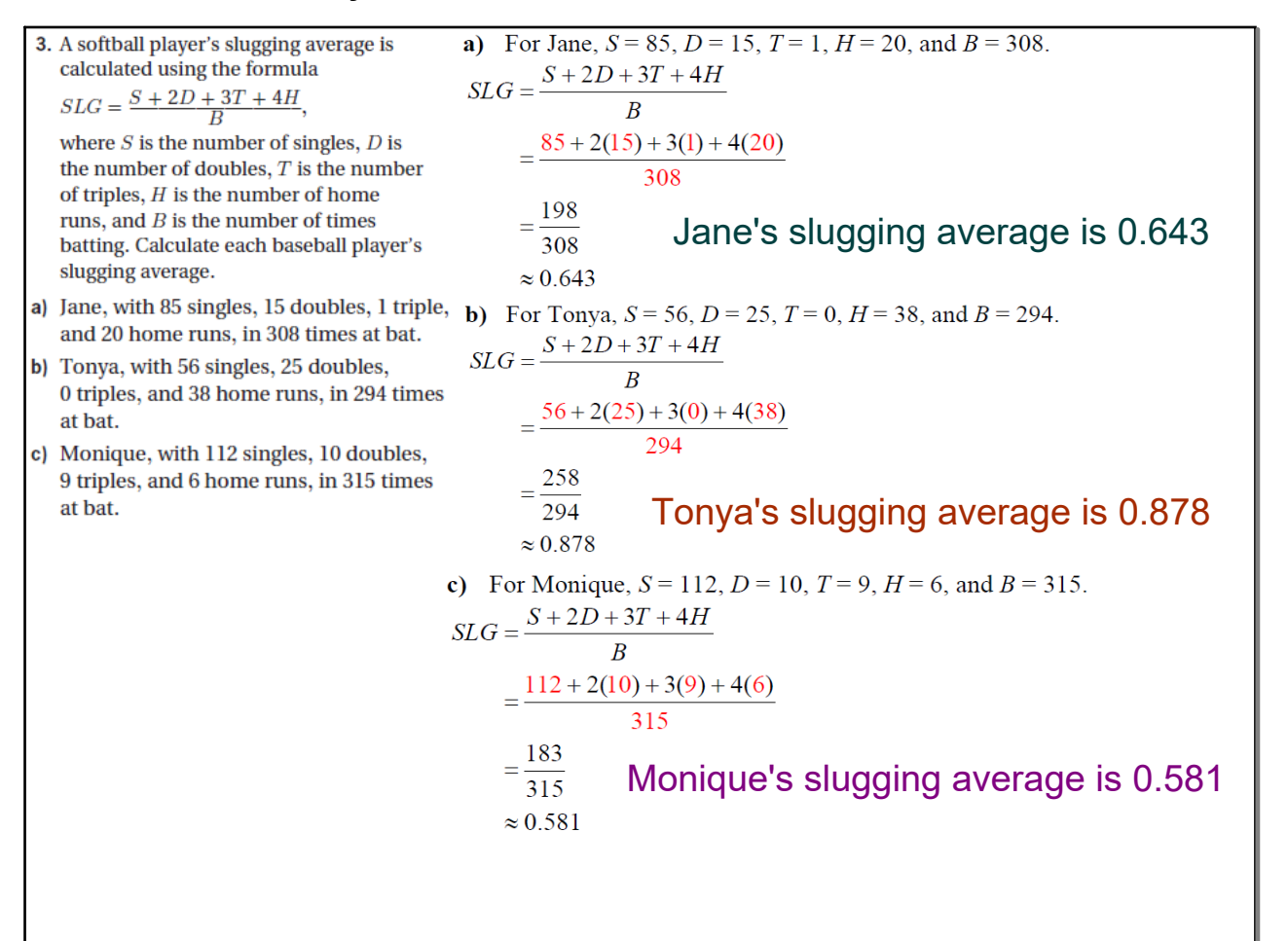

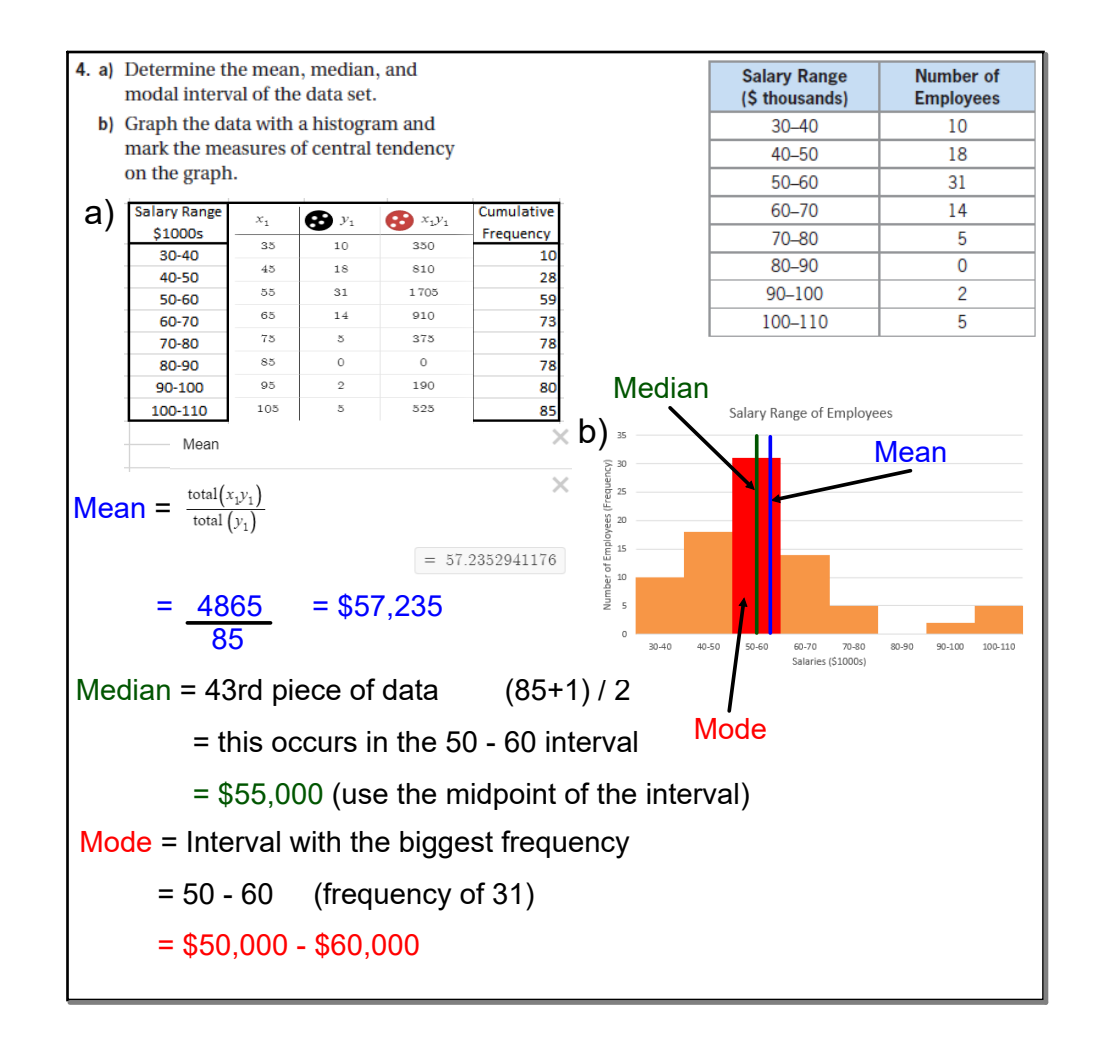

#### **October 29, 2020**

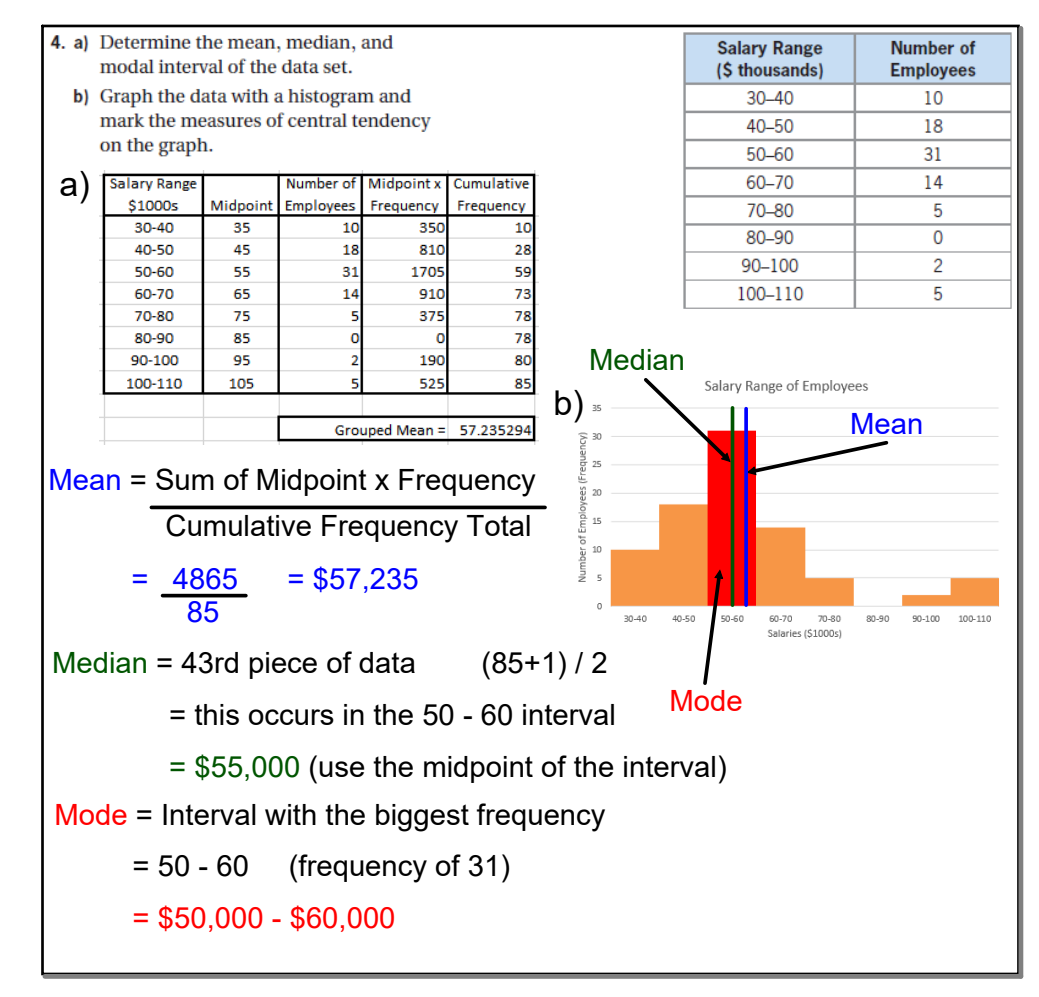

5. a) Describe what is meant by percentiles and quartiles.

b) Explain how quartiles would be useful for a store ordering shoe sizes.

a) A percentile is the percentage of the data that is equal or below a specific piece of data. Quartiles are when the data is divided into four equal parts. Q1 is the same as the 25th percentile, Q2 is the 50th percentile (median), and Q3 is equal to the 75th percentile.

b) A shoe store could use the interquartile range (IQR =  $Q3 - Q1$ ). This shows the middle 50% of the shoe sizes sold, so the store would order more of these sizes as these would be the most likely to be bought.

#### **October 29, 2020**

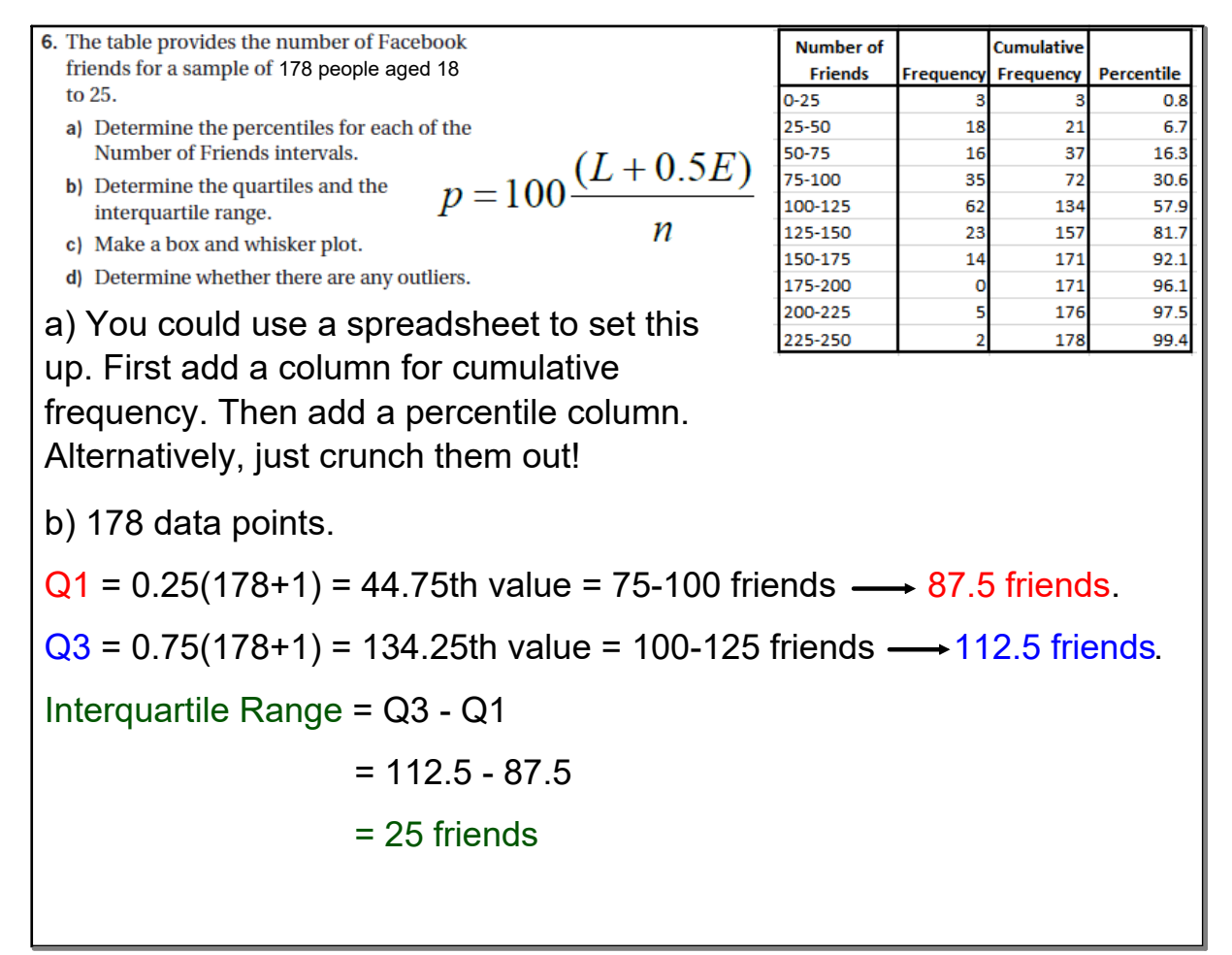

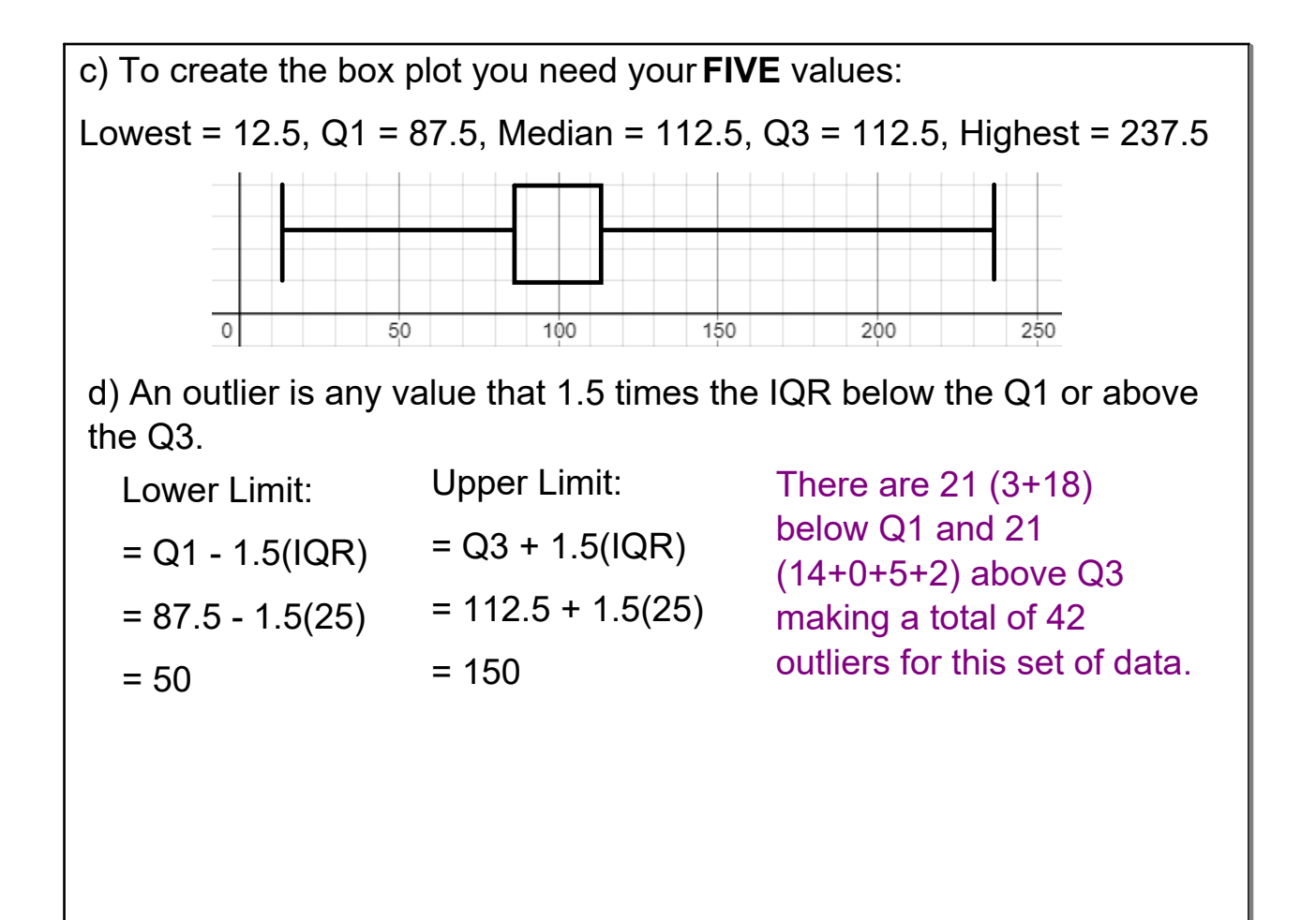

 $\mathbf{r}$ 

# **October 29, 2020**

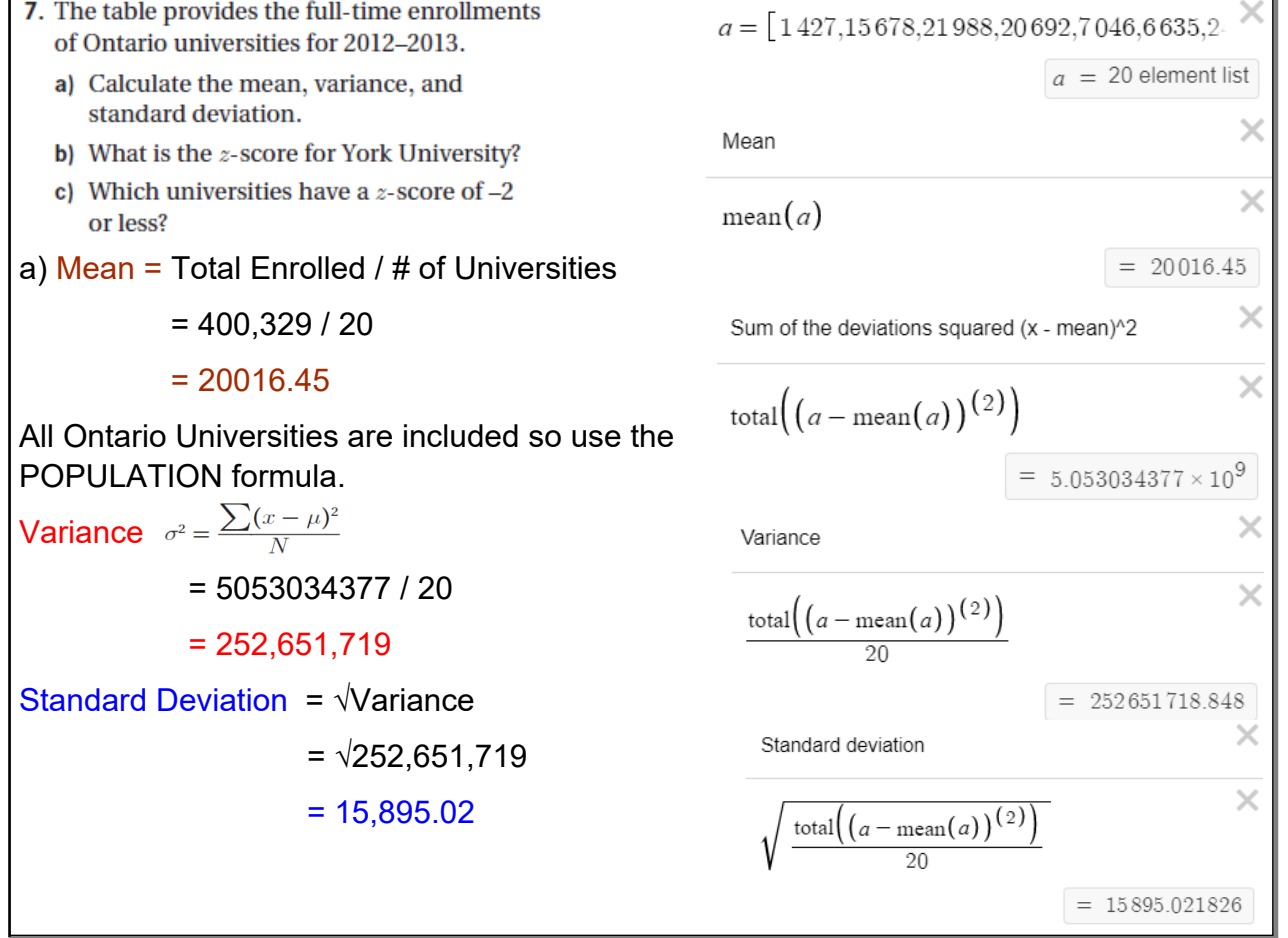

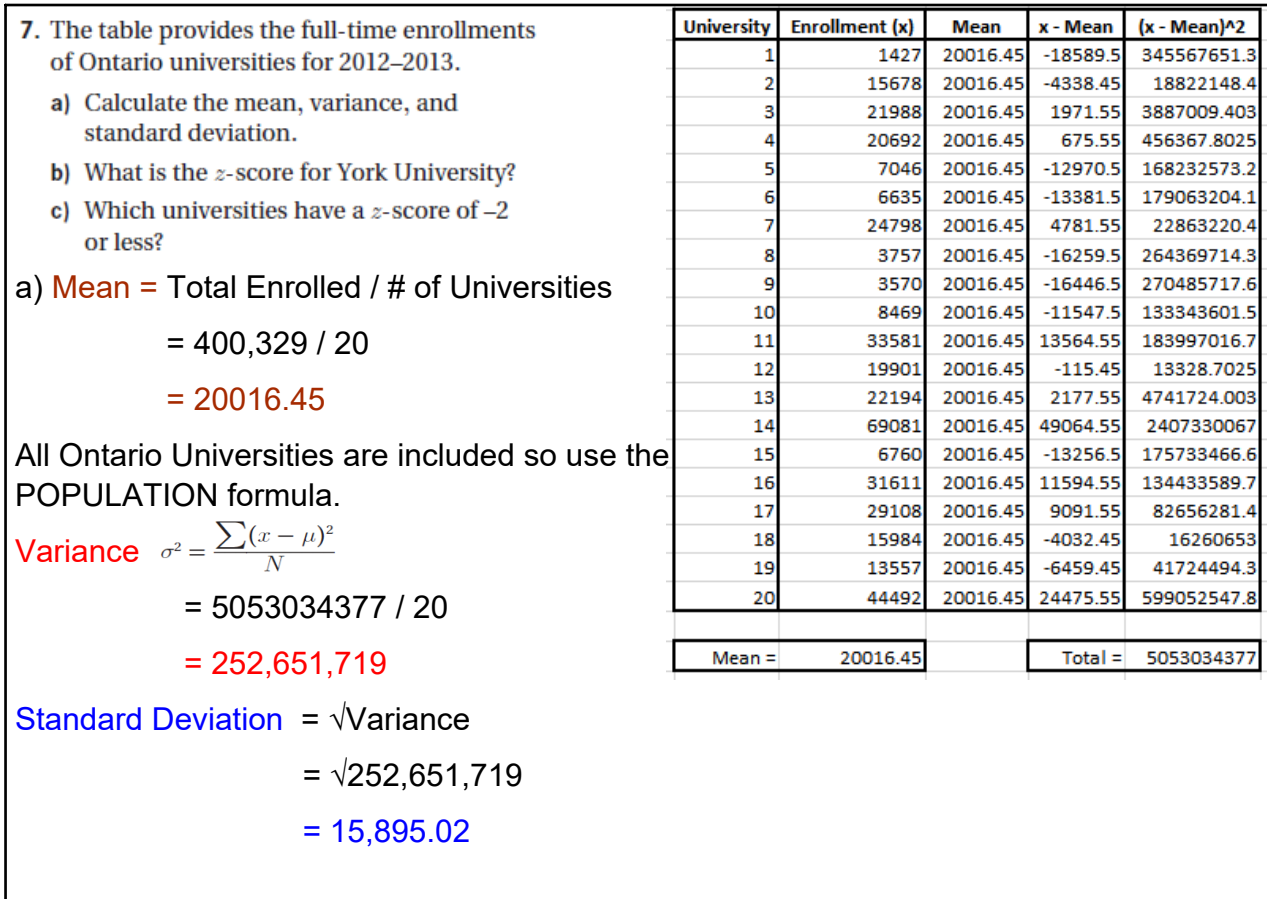

# **October 29, 2020**

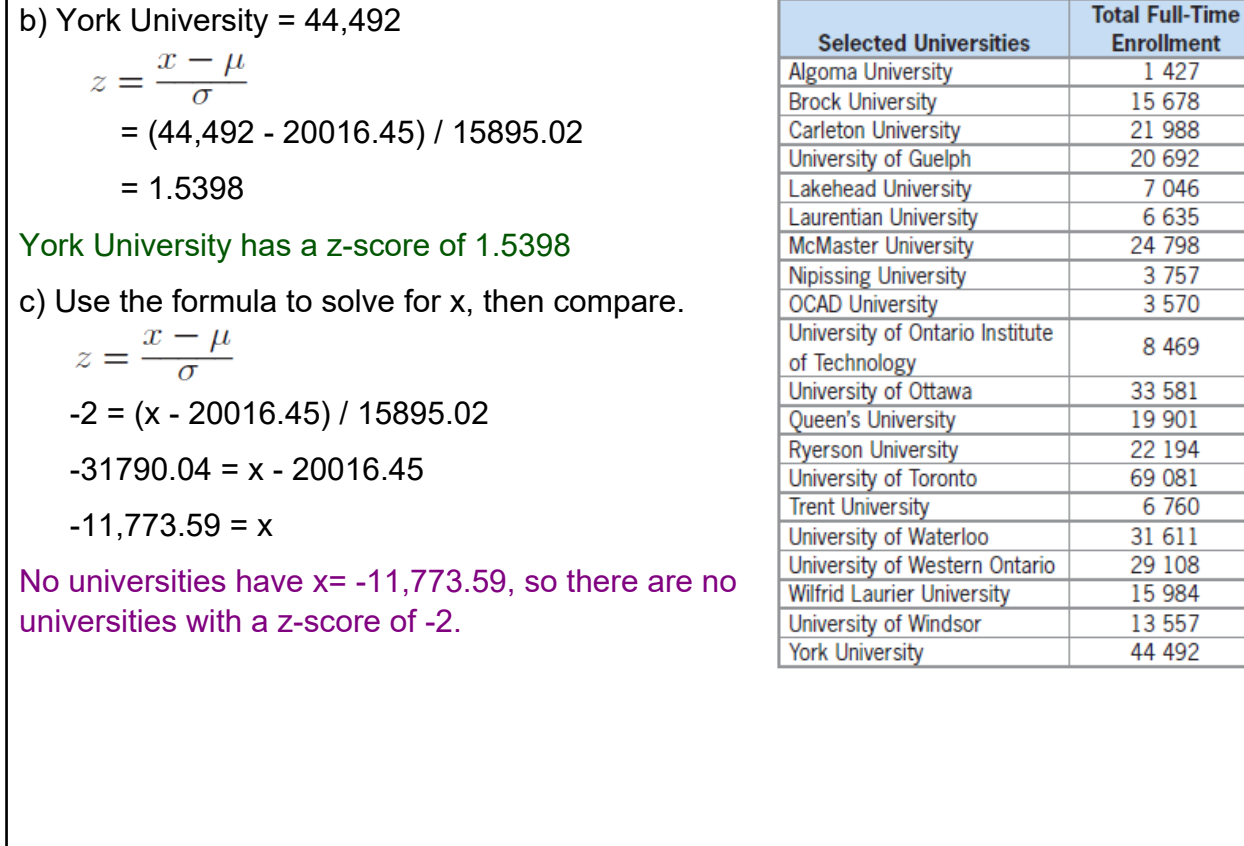

8. What does it mean to have a  $z$ -score of 1.5?

This means that the piece of data is 1.5 standard deviations above the mean of the data set.

**Voting Intentions** 

Central

stern

**Other** Progressive

 $NDP$ 

Liberal

Conservative

 $+00$ 

عع

-60

d۹

2G

Ą

 $\overline{\psi_{\rm sc}}$ 

erc

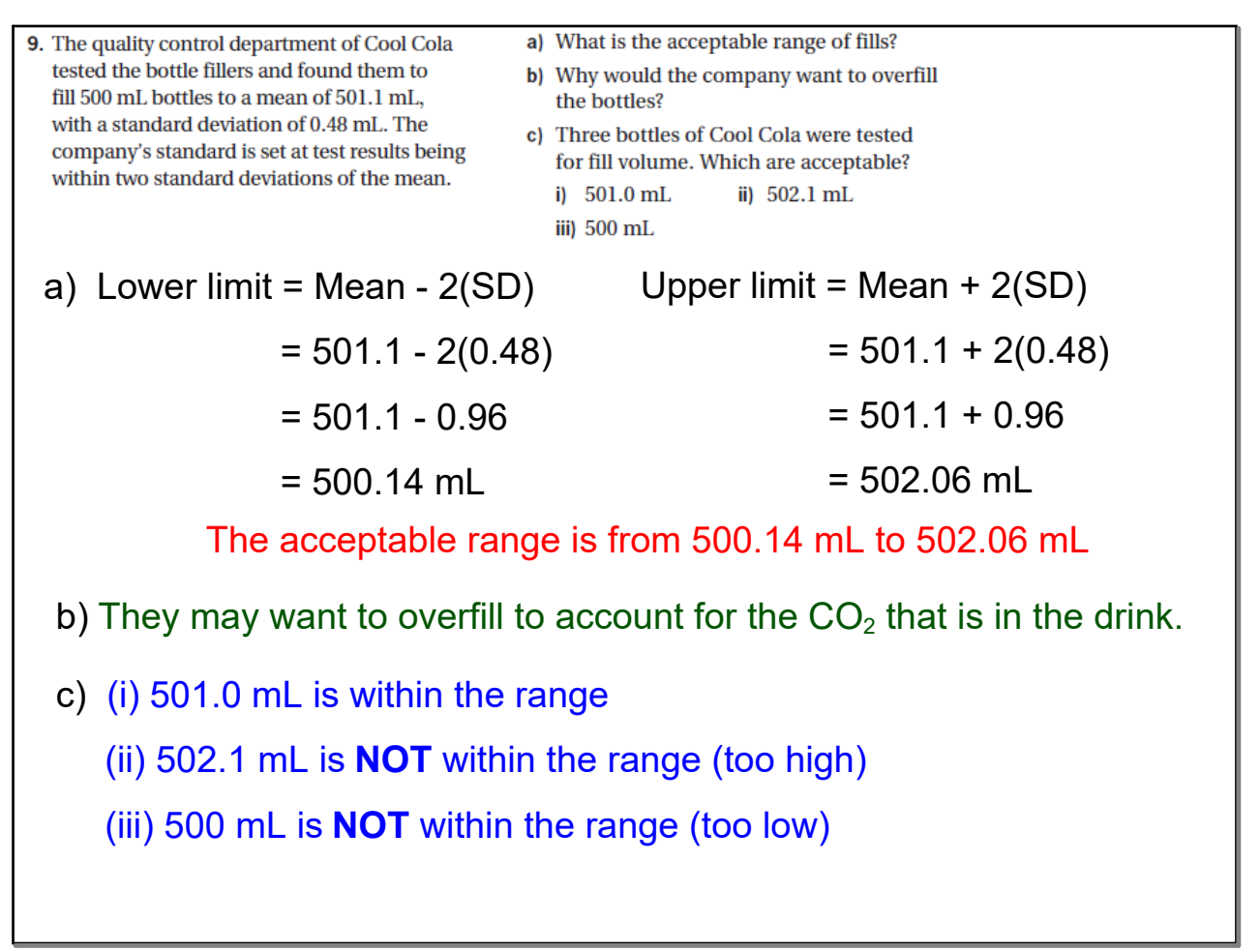

- 10. The graph shows the voting intentions in four regions of Ontario, taken from a poll of 2000 voters three days before an election.
- a) Identify three pieces of information that you can read from the graph.
- b) Would you consider the graph to be a valid predictor of the outcome of the election? Explain.
- a) You could have:
	- (1) Voting Intentions,
	- (2) Voting info for the given region,
	- (3) Percentage of sample in a region that voted for that party

b) This is a very small sample to represent the whole of Ontario, so no, it is not likely to be a good predictor of the outcome of the election.

#### **October 29, 2020**

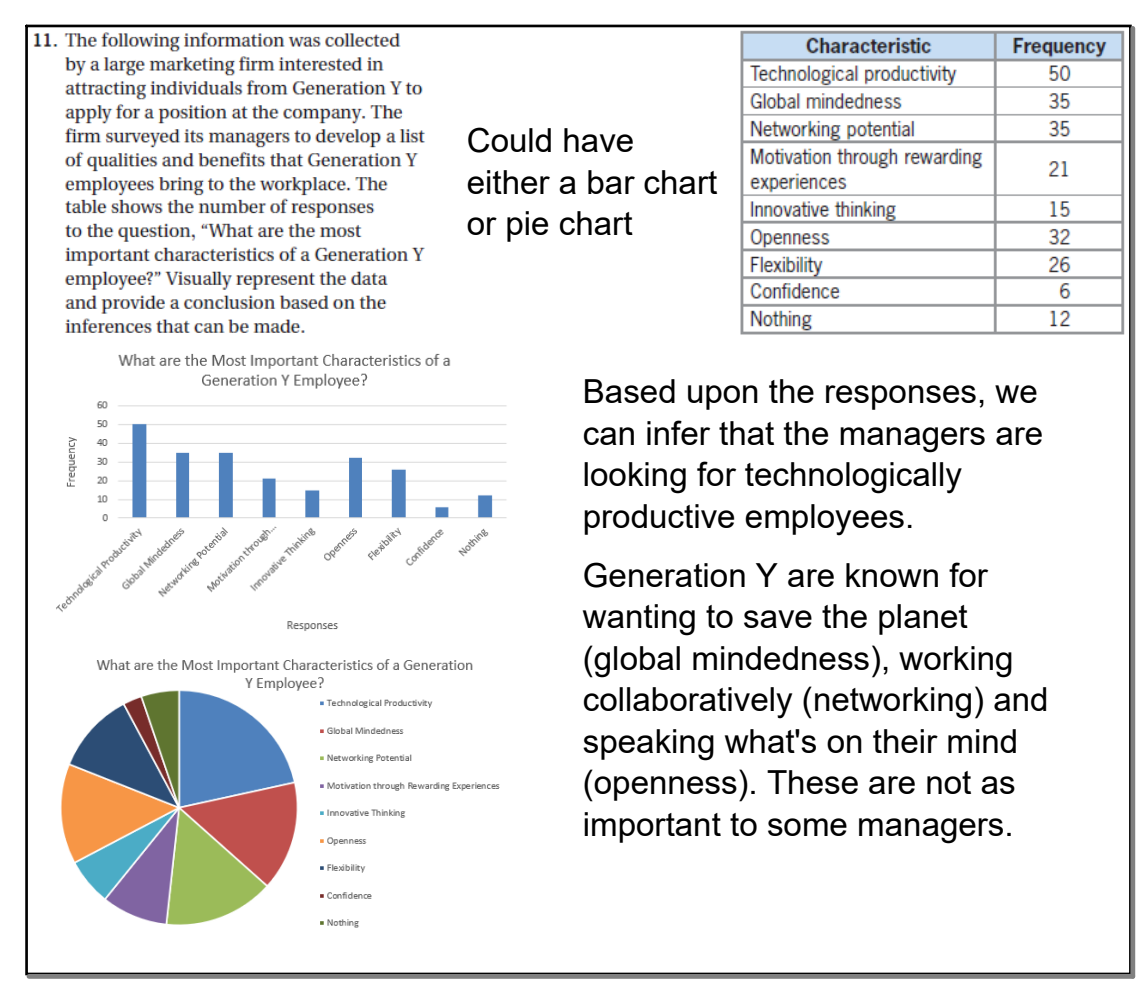